## Error

Call to a member function decryptBeforeOutput() on null

## **/var/www/html/application/helpers/common\_helper.php(3223)**

```
3211 * @param mixed $iResponseID<br>3212 * @param mixed $sLanguageCoo
3212 * @param mixed $sLanguageCode
3213 * @param boolean $bHonorConditions Apply conditions 3214 * @return array
      3214 * @return array
3215 */
3216 function getFullResponseTable($iSurveyID, $iResponseID, $sLanguageCode, $bHonorConditions = true)
3217 {
3218 | $survey = Survey::model()->findByPk($iSurveyID);
3219 | $aFieldMap = createFieldMap($survey, 'full', false, false, $sLanguageCode);
3220<br>3221
          //Get response data
3222 $idrow = SurveyDynamic::model($iSurveyID)->findByAttributes(array('id' => $iResponseID));<br>3223 $idrow->decryptBeforeOutput();
          3223 $idrow->decryptBeforeOutput();
3224
3225 // Create array of non-null values - those are the relevant ones
3226 $aRelevantFields = array();
3227
3228 foreach ($aFieldMap as $sKey => $fname) {
              3229 if (LimeExpressionManager::QuestionIsRelevant($fname['qid']) || $bHonorConditions === false) {
3230 $aRelevantFields[$sKey] = $fname;<br>3231 }
3231 }
3232 }
3233
3234 $aResultTable = array();
3235 $oldgid = 0;
```
## Stack Trace

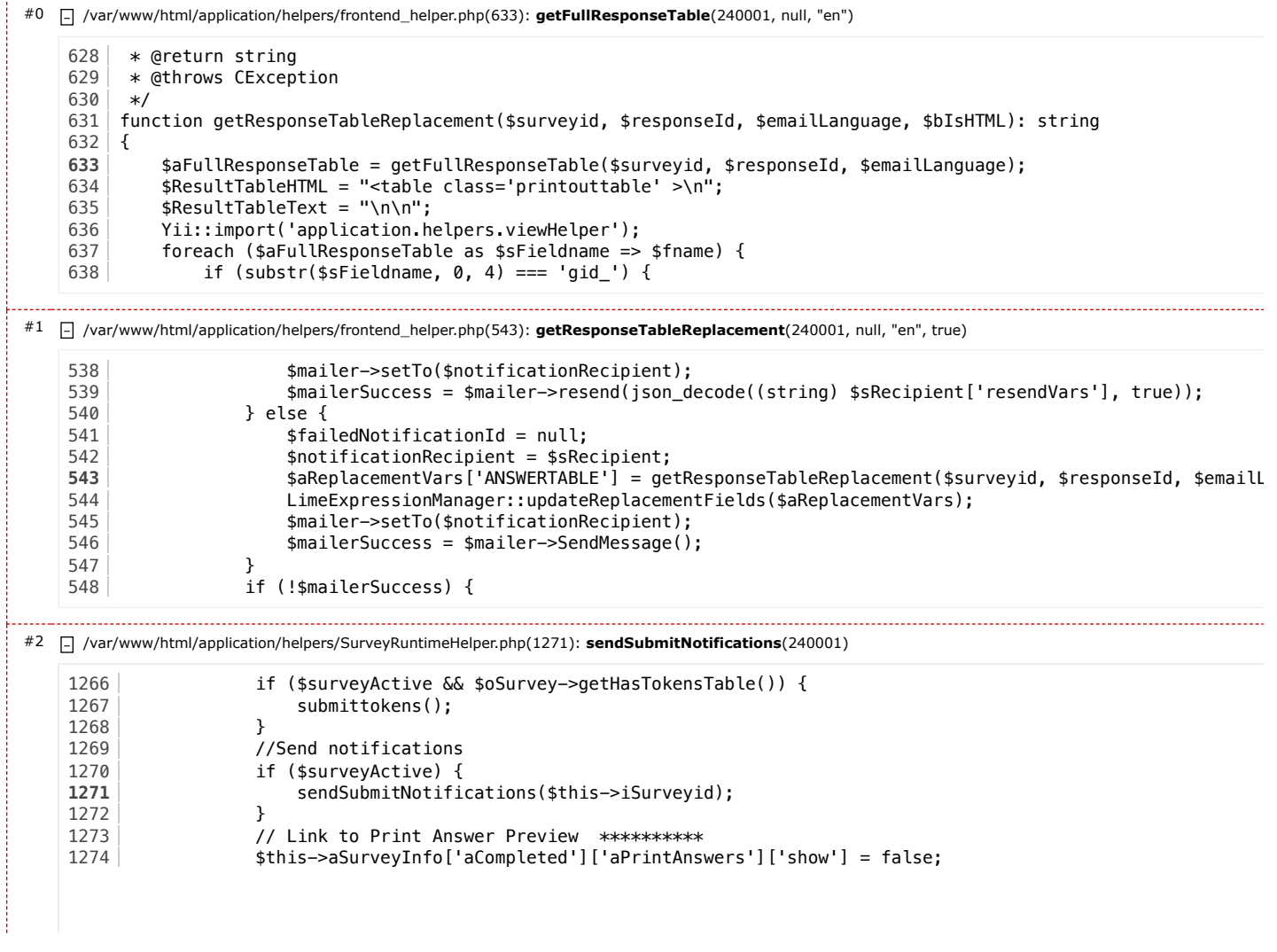

## 1275 if (\$this->aSurveyInfo['printanswers'] == 'Y') { 1276 \$this->aSurveyInfo['aCompleted']['aPrintAnswers']['show'] = true;

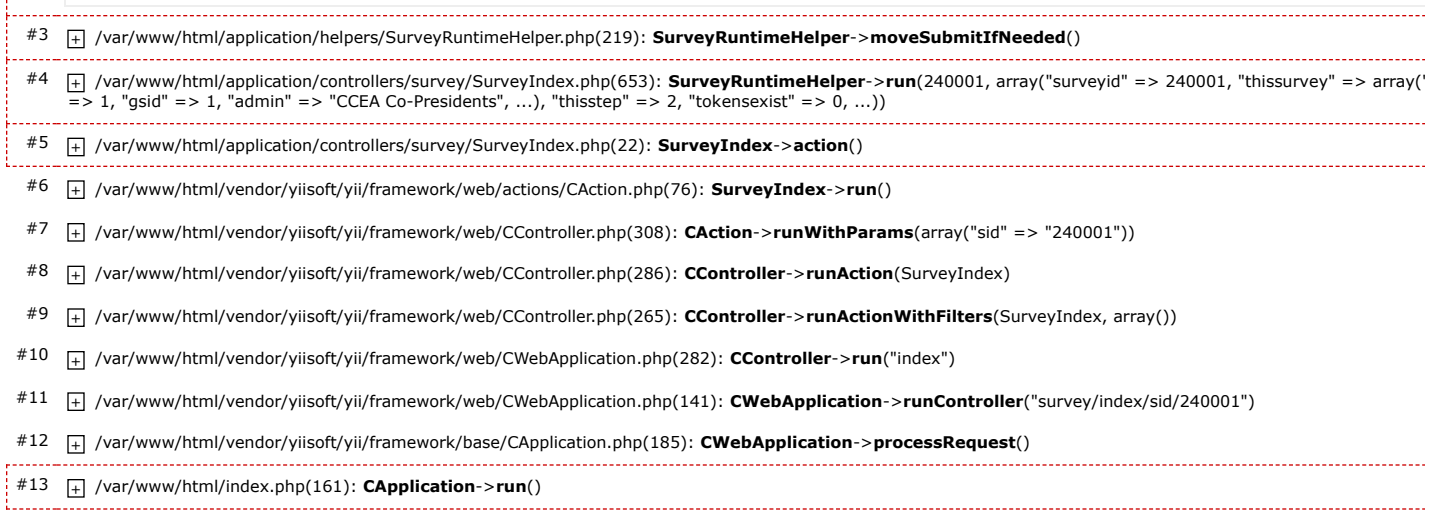

2024-06-20 00:46:51 Apache/2.4.59 (Debian) Yii [Framework](https://www.yiiframework.com/)/1.1.29